## SmartCare Directives Table

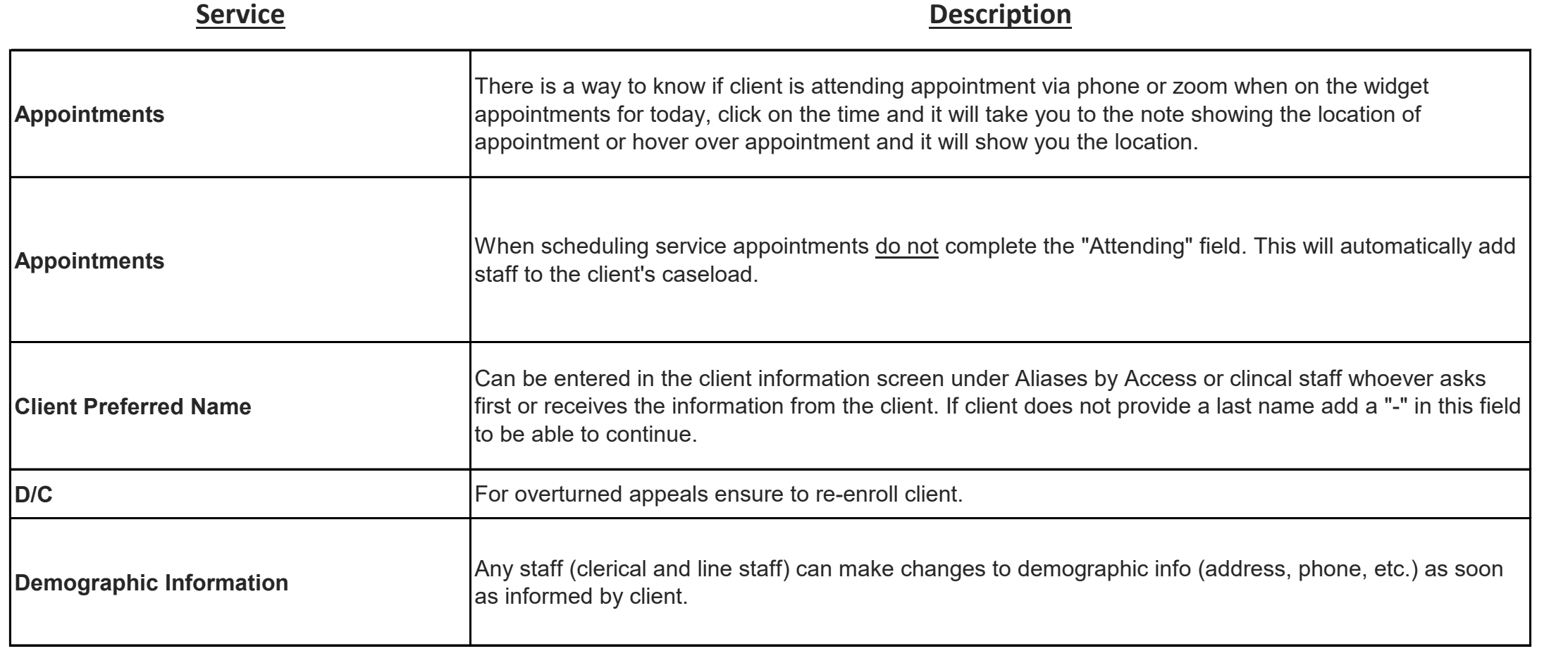

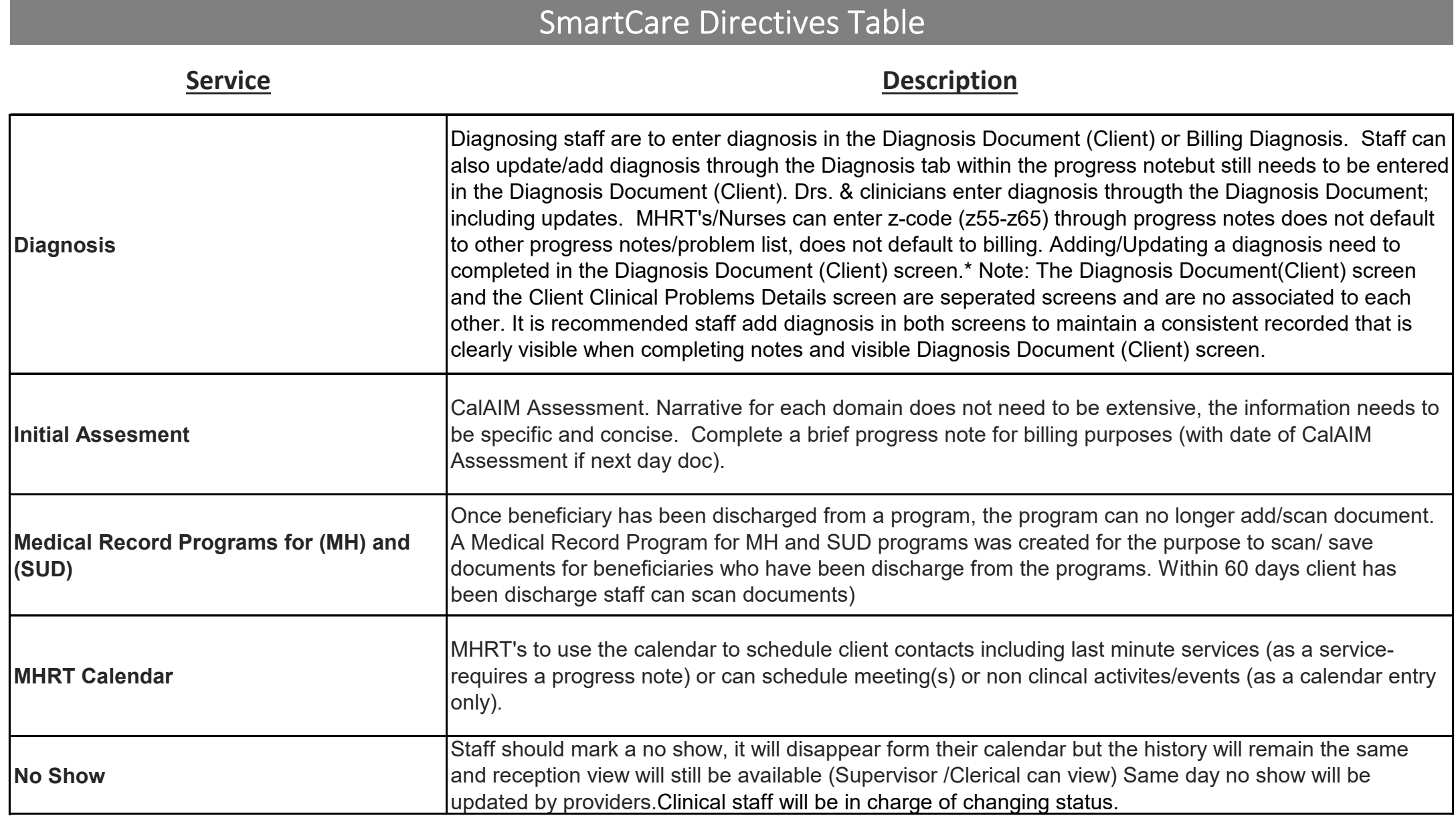

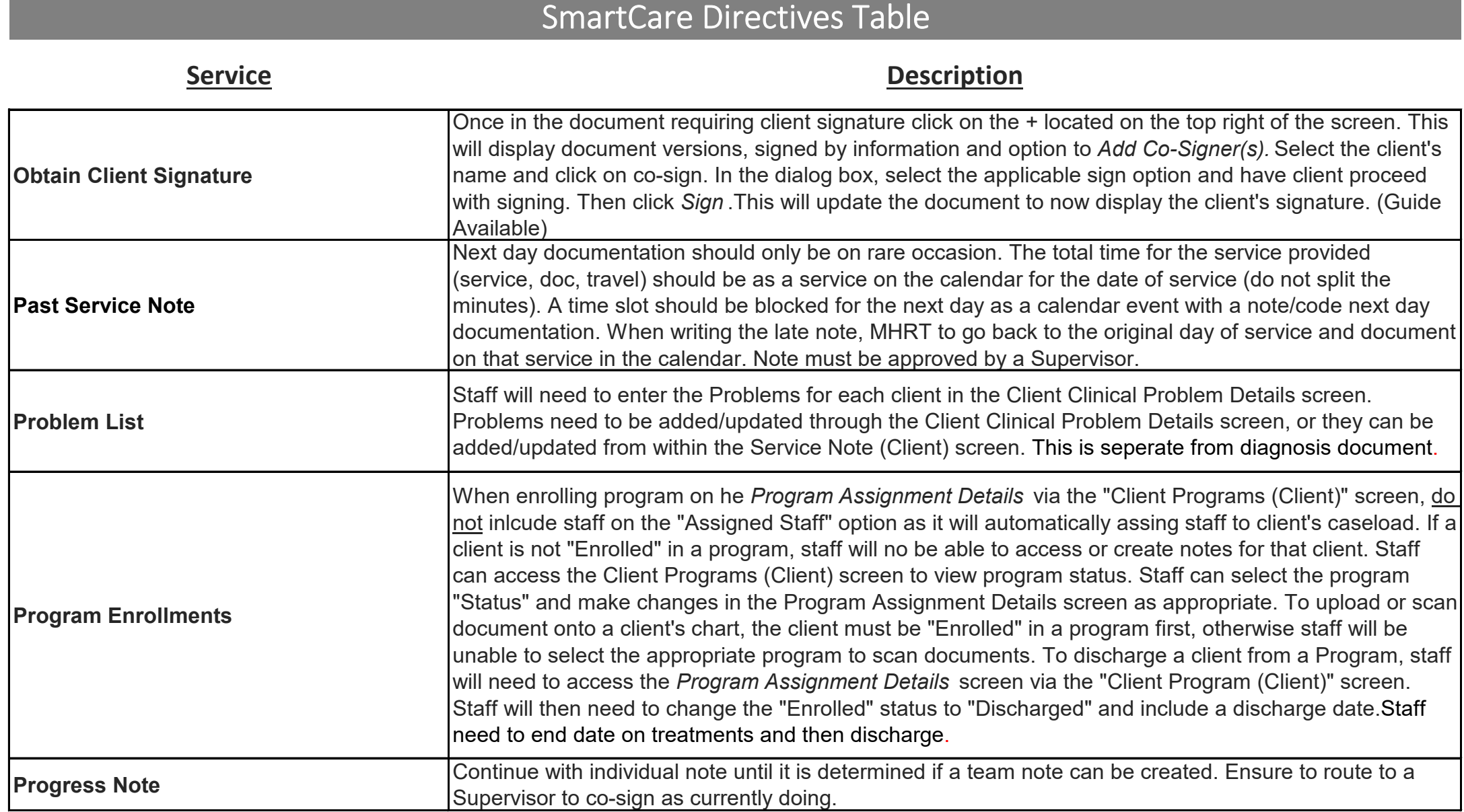

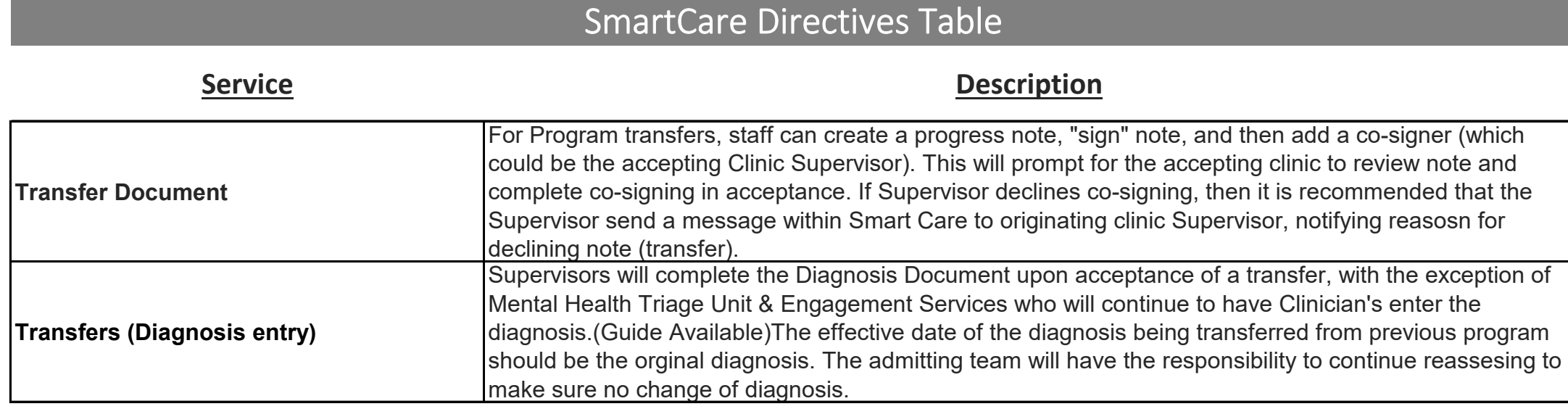

Updated 6/06/2023